# **ASI Expert**

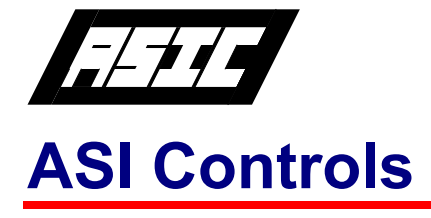

### **ASI Expert Features**

- Common User Interface.
- Easy to understand screens.
- Visual Configuration
- Modem Dialing Support.
- ASI Peer-to-Peer or Polling Network access.
- Supports all ASI product families including ASIC/1, ASIC/2, SINC
- Integration with ASI Monitor
- No programming language needed.

<u>96 demo HHM %% and mere b</u>

**BM** ASI Controls.mdb - ASI

Project Options View Device Help

## **Configuration Software**

ASI Expert Software is designed to provide a single environment to allow ASI Controls users a simple-to-use way of configuring control systems, including configuring controllers, setting-up and testing networks, debugging and commissioning systems, documenting projects and maintaining them over time.

The current version of ASI Expert is capable of configuring and maintaining the following controllers:

> ASIC/2-7040, ASIC/2-8040, ASIC/1-8055, ASIC/1-8255, ASIC/1-8355, ASIC/1-8755, ASIC/1-8655 SINC/2-2000 and SINC/3-3000.

ASI Expert software allows Visual programming of ASI configurable controllers. Instances can be added to the drawing on-line or off-line so that the sequence of operation can be designed, configured, and documented in one operation. When configuring off-line ASI Expert allocates additional object instances as needed. When configuring online ASI Expert displays real-time data from the controller so that the sequence can be tested as it is developed.

Each drawing page represents a Function Group that graphically shows each instance and their interconnections. A Function Group is a collection of instances of ASIC/2 objects that have been configured to meet a specific requirement for control. Examples of function groups,

 $\Box$ o $\times$ 

include Economizer Sequence, Time of Day Scheduling, Heating and Cooling Calculation, Compressor Staging with minimum on and off times, etc. Function Groups may be saved and re-used in other configurations.

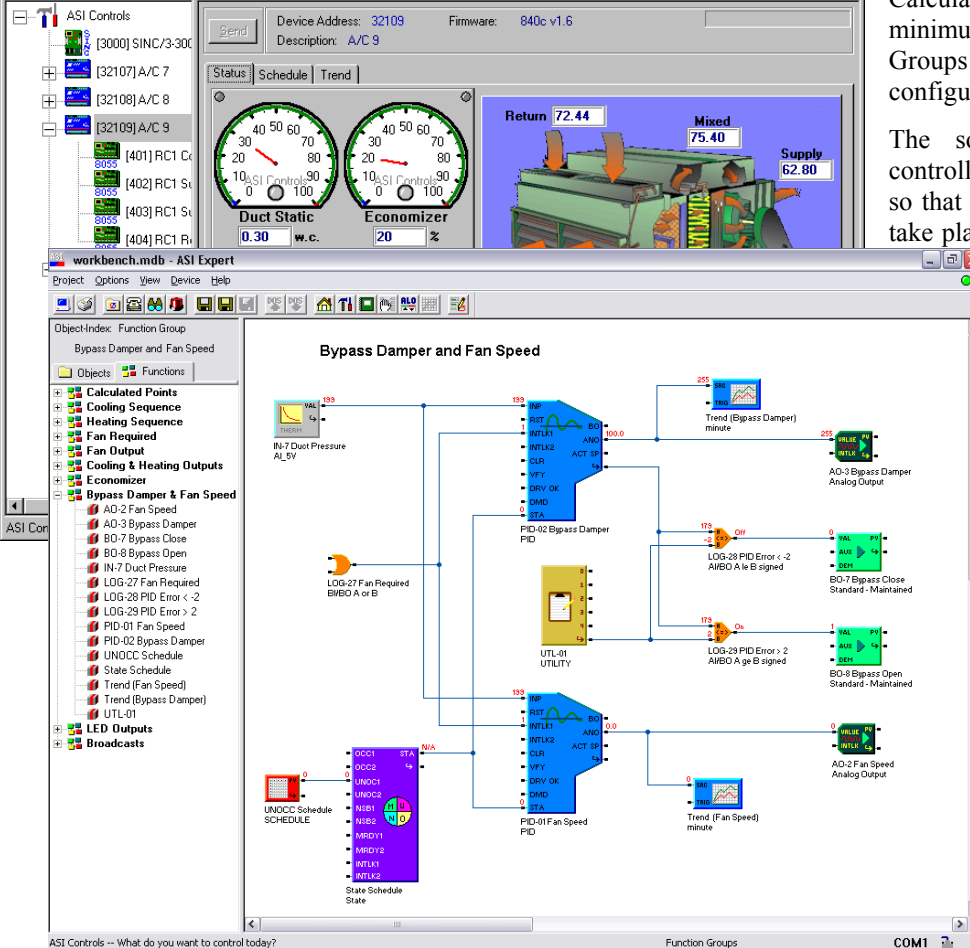

840c v1.6

Firmware:

The software may be used to access controllers across local or wide area networks so that system start-up and maintenance may take place from a single location. ASI Expert<br>can connect to an ASI network

can connect to an ASI network through a COM port or over a modem. It can also connect through the ASI OPC server and an ASI Etherlink using TCP/IP over a LAN, WAN, or internet connection.

With ASI Expert you can get online with controllers, work with them, test them and save configurations to hard disk. The configurations can then be downloaded to the controllers to be sent to the job site.

The project view gives an overview of all controllers on a project. By clicking on the project tree one can immediately establish communications with the controllers.

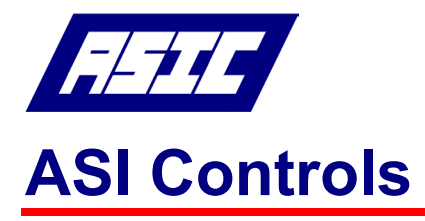

# **ASI Expert**

### **Configuration Software**

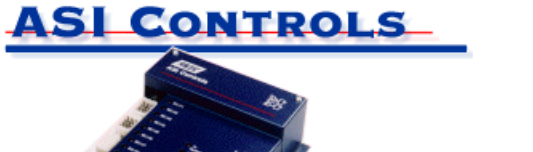

ASI Expert has two modes of access: Expert Mode and User Mode. In Expert Mode you have access to all features of the software including all configuration views for the ASIC/2 controllers. In User Mode access is restricted to only those views that have been designated. This allows developing custom views that are tied to specific controllers in the project.

In the on-line mode you communicate with the controller and changes are downloaded to the controller either immediately as the change is made, or sent to the controller after a series of changes have been made. Also, existing configurations can be downloaded to a controller on the bench.

In the off-line mode, a single device can be configured for later download to the controller. Controllers can be added to create an entire project tree for downloading to the actual controllers at the job site. Also, existing configurations can be imported and included in the project tree.

#### **License**

ASI Expert is licensed software. The license is for use on a specific computer, and only those features that are enabled are available to the user.

ASI Expert is licensed software and is shipped with a self-installing demo license which times out after 30 days. If a license file already exists on the machine, then it will not install a new one.

The first time ASI Expert is run, it installs on the customer machine and includes the hard disk serial number as part of the license. When the ASI Expert is launched then it displays the License.

#### **System Requirements**

ASI Expert software is designed to work on today's personal computers with Pentium processors or better, using It is a 32-bit application that includes high performance features that are not supported by older versions of Windows or PC hardware.

The minimum system should have :

- Pentium based Personal Computer
	- Windows NT 4.0, Windows 2000, or Windows XP.
	- 100 MB free hard disk space (includes pdf documentation).
- CD-ROM or network access to PC with a CD-ROM for installation purposes.
- Pointing Device. The software makes use of both right and left mouse buttons.
- At least one spare RS-232 serial communication port.

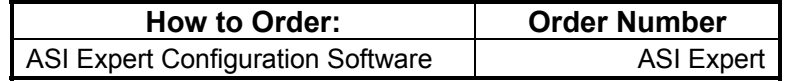

All software is supplied on CD-ROM

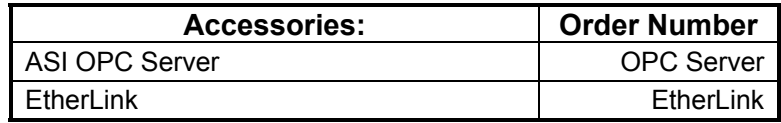